### **5.13 DIO16-T05. Модуль дискретного вводавывода.**

Модуль содержит 16 дискретных универсальных каналов с общим проводом и предназначен для управления светодиодной индикацией и приема сигналов от контактных органов управления («сухой контакт» - кнопки, ключи и т.п.).

Внешний вид, условия применения, габаритные и установочные размеры соответствуют общему описанию (см. п. 1.2).

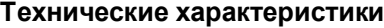

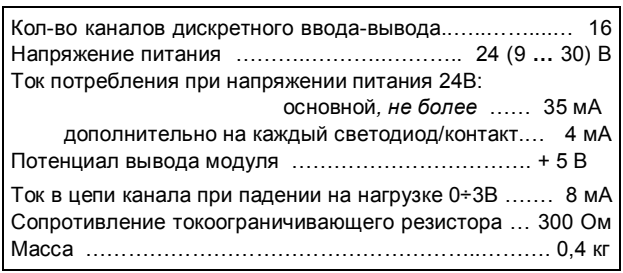

### **Клеммник внешних сигналов**

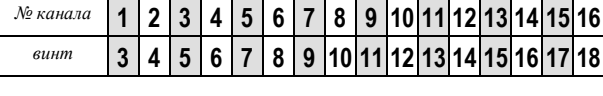

Винты 1, 2, 19 и 20 объединены в модуле и образуют общий провод. На рисунке представлена схема подключения светодиодов и кнопок (пример).

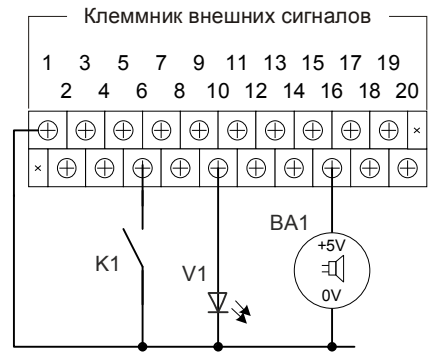

Для включения или отключения светодиода (либо звукового оповещателя) на определенном канале следует установить выходной дискрет данного канала в «1» или «0» соответственно.

Для обработки контакта (кнопка, ключ) на канале следует установить выходной дискрет данного канала в «1», при этом входной дискрет данного канала будет иметь значение, соответствующее состоянию контакта («0» - разомкнут, «1» - замкнут).

#### **Мини-пульт**

**Главный экран** отображает тип модуля и его версию:

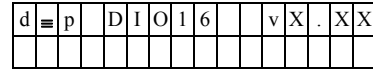

**Прикладных экранов** в модуле два:

**-** экран отображения состояния входных дискретов; **-** экран отображения состояния выходных дискретов.

*Экран дискретных входов* отображает в верхней строке номер и состояние выбранного входа, а в нижней строке – односимвольное обозначения со-

стояния всех входов. Выбранный вход отмечен мигающим символом. Выбор текущего входа осуществляется кнопками «Î» и «ll»

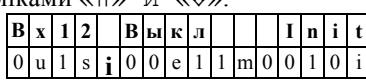

В верхней строке слева – выводится номер текущего канала, затем состояние канала: «**Вкл»**, «**Выкл»** или «**Изм»** (мигание или импульс), а в правом конце строки – состояние дискретного входа.

В нижней строке выводятся односимвольные обозначения состояний дискретных входов:

- символ "0" обозначает состояние «OFF»;
- cимвол "1" обозначает состояние «ON»;
- символ "s" аппаратная ошибка канала;
- символ "m" обозначает состояние «MIDDLE» (средняя зона); - символ "u" обозначает состояние «UNDEF» (дребезг);
- символ "e" обозначает ошибку калибровки.

Текущий канал в нижней строке индицируется миганием.

При нажатии на кнопку <Enter> – входим в режим управления каналом. В этом режиме кнопками « $\mathbb{I}$ » и «» можно включать и выключать канал:

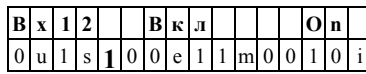

А кнопкой <Enter> можно переключать индикацию состояния дискретного входа и тока в канале в верхней строке:

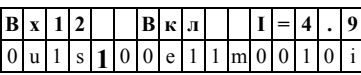

Выход из режима управления каналом - кнопкой <Esc> либо автоматически по таймауту (65 секунд).

 $\mathbf{(i)}$ *Для инициализации режима «дискретный ввод» для определенного канала – следует «включить» данный канал с помощью мини-пульта либо программно.*

*Экран дискретных выходов* отображает состояние каналов:

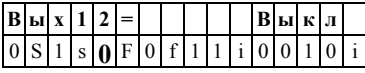

В верхней строке слева выводится номер текущего канала, затем состояние канала:

- «Вкл» - включен;

- «Выкл» выключен;
- «Имп» выдача импульса;
- «Част1Пр» мигание с частотой 1 в прямой фазе;

- «Част1Обр» - мигание с частотой 1 в противофазе;

- «Част2Пр» - мигание с частотой 2 в прямой фазе;

- «Част2Обр» - мигание с частотой 2 в противофазе.

В нижней строке выводятся односимвольные обозначения состояний каналов:

- символ "0"- обозначает состояние «Выкл»;

- символ "1"- обозначает состояние «Вкл»;

- символ "i"- обозначает состояние «Имп»;

- символ "F" - обозначает состояние мигание с частотой 1 в прямой фазе;

- символ "f" - обозначает состояние мигание с частотой 1 в противофазе;

- символ "S" - обозначает состояние мигание с частотой 2 в прямой фазе;

- символ "s" - обозначает состояние мигание с частотой 2 в противофазе.

Текущий канал в нижней строке индицируется миганием. Выбор каналов осуществляется кнопками «П» и «U».

При нажатии на кнопку <Enter> входим в режим управления каналом.

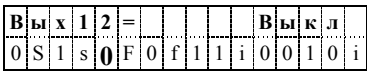

В этом режиме кнопками « $\|$ » и « $\Downarrow$ » можно включать и выключать выбранный канал.

Выход из режима управления каналом осуществляется кнопкой <Esc> или автоматически по таймауту (65 секунд).

# Параметры конфигурации

При описании модуля в конфигураторе его следует указывать как «DIO16».

# Текущие параметры

Модуль поддерживает:

- 16 параметров типа «входной дискрет» (DI.1 -DI.16), соответствующих 16 входам модуля;

- 16 параметров типа «выходной дискрет» (DO.1 -DO.16), для управления соответствующими каналами модуля.

Поддерживается выдача импульса длительностью до 65 сек, мигание с заданным периодом в фазе и противофазе.